# **Autodesk AutoCAD Crack Version completa Descargar Mas reciente**

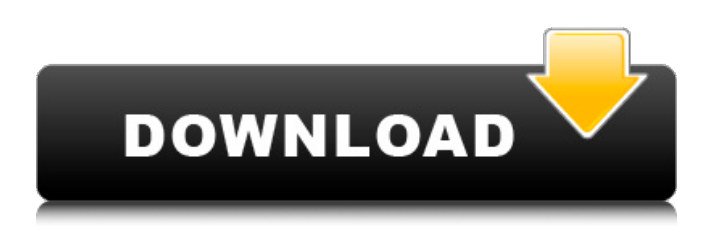

#### **AutoCAD Crack+ For Windows 2022 [Nuevo]**

¿Cómo funciona AutoCAD? AutoCAD utiliza una canalización de representación para generar imágenes digitales de sus dibujos. Esta tubería de representación está controlada por el sistema operativo a través de DGA y el hardware de gráficos. AutoCAD tiene la capacidad de leer y comprender los modelos 3D que encuentra, así como importar y exportar archivos, como DXF y DWG. De hecho, AutoCAD se usa para crear muchos dibujos en 3D. Esto es particularmente útil para los diseñadores de arquitectura, quienes pueden ingresar sus diseños en AutoCAD y luego exportarlos a otras aplicaciones, como Adobe InDesign. Pasos para iniciar AutoCAD: - Para comenzar a usar AutoCAD, vaya al menú Inicio y seleccione Todos los programas > AutoCAD. Se le guiará a la carpeta de instalación de AutoCAD. - Haga clic en AutoCAD. Se abrirá una ventana con el icono de un cajón de archivos en el medio de la pantalla. Haga clic en el icono de la izquierda para comenzar a usar AutoCAD. - Una vez que se inicie AutoCAD, verá el icono de AutoCAD en la esquina inferior derecha de la pantalla. Esto significa que AutoCAD se está ejecutando. Consejos y trucos de AutoCAD: AutoCAD tiene toneladas de características que puede usar para acelerar su trabajo CAD. Utilice los accesos directos de AutoCAD para trabajar más rápido. Estos son algunos de los atajos que puede usar para ahorrar tiempo: CTRL+D: Por defecto, AutoCAD trabajará con la herramienta anterior, por lo que solo verás cambiar el cursor. Sin embargo, si mantiene presionada la tecla CTRL y presiona D, verá la última herramienta utilizada. También puede usar Ctrl+Tab para recorrer las diversas herramientas, incluido el tipo de línea, el texto, la dimensión y muchas otras. Mientras está en un modo de inserción o edición, puede presionar CTRL+R para cambiar de una vista a otra rápidamente. Mientras está en una vista, puede presionar ALT+R para cambiar rápidamente a otra vista. Presione ALT+Q para saltar a una vista por objeto o selección. CTRL+Z: si no le gusta ver que el cursor cambia cuando usa el comando Deshacer, entonces puede usar CTRL+Z.Una vez que comience a dibujar en una nueva ventana de dibujo, seleccione la opción Deshacer de la cinta y presione el botón CTRL+Z. Seleccionar más

#### **AutoCAD**

XML: un formato basado en texto que es más compacto e intuitivo que el RTF y admite formato de texto libre. Referencias enlaces externos Categoría:AutoCAD Categoría:Software de gráficos 3D Categoría:Software de diseño asistido por computadora Categoría:Software de dibujo de WindowsAccesorios recomendados visión general accesorios contenidos del paquete reseñas preguntas y respuestas Anunciado en septiembre de 2006, el Mark III cuenta con una moldura de acero inoxidable y una nueva fuente de alimentación, que ofrece hasta un 30 por ciento más de rendimiento. Con hasta 9 vatios por canal, el Mark III es un monitor potente y de alto rendimiento. También ofrece un amplio ángulo de visión y una función EcoView fácil de usar y de ahorro de energía. Con un peso de menos de 30 libras, el EIZO S2701V ofrece hasta 10 millones de horas de vida, lo que lo convierte en nuestro monitor mejor calificado para aplicaciones de computadoras portátiles y de escritorio. Está alimentado por una potente fuente de alimentación AMS8915D de 25 vatios y ofrece un excelente rendimiento, excelente precisión de color y gran eficiencia energética. Ideal para usar con computadoras portátiles, la Mark III tiene un

ángulo de visión amplio y expansivo de 170 grados. La función integrada EcoView de ahorro de energía reduce el número de veces que se enciende o apaga el monitor. La conexión PowerView DisplayLink permite a los usuarios alimentar múltiples pantallas desde una sola computadora (hasta cuatro), ahorrando valiosos recursos informáticos y reduciendo el consumo de energía. La pantalla de plasma EVC-7000 de Mark III, diseñada para proporcionar una alta precisión de color para ver la gama de colores más amplia de cualquier pantalla, presenta una amplia gama RGB de más del 100 % y un ángulo de visión de 178 grados, al tiempo que proporciona un ángulo de visión extremadamente amplio de 170 grados El Mark III está equipado con una potente fuente de alimentación AMS8915D de 25 vatios. Y tiene varias funciones fáciles de usar, como una nueva función EcoView, un puerto de bus serie universal (USB) integrado y una interfaz de pantalla de cristal líquido (LCD) de matriz activa integrada. P: Cambio de URL con regla de coincidencia Estoy tratando de hacer coincidir una ruta de URL y reescribirla en otra cosa. Tengo lo siguiente en my.htaccess: RewriteCond %{HTTP\_HOST} ^www\.google\.com\$ [O] RewriteCond %{HTTP\_HOST} ^www\.googl 112fdf883e

### **AutoCAD Torrente**

Puede crear su propio keygen registrado para Autocad agregando el número de la imagen. Por ejemplo: 5 generará KeyGen(5) Luego abrirá el Autocad y lo instalará. Ahora puedes guardar la imagen en el mismo directorio que descomprimes el Autocad. Todas las cosas están hechas. Transporte de glucosa por el estómago reformado en el cerdo recién nacido. Los estudios in vitro sobre el transporte gástrico de glucosa en cerdos recién nacidos y adultos han demostrado que la afinidad y la Vmax aparente por el transportador de glucosa son mayores en los estómagos de cerdos recién nacidos que en los adultos. Los presentes estudios fueron diseñados para probar si el cerdo recién nacido tiene un sistema de transporte de menor afinidad por la glucosa, Vmax y/o capacidad en comparación con el del adulto. El transporte de glucosa se estudió en estómagos reformados de cerdos recién nacidos y adultos utilizando glucosa marcada con 14C. El gradiente de Na+ se mantuvo o eliminó usando ouabaína o amilorida respectivamente, y el pH se cambió de 7,5 a 5,0 o 10,0. Los datos indicaron que tanto en la mucosa gástrica del recién nacido como en la del adulto, con condiciones estimulantes (gradiente de Na+) e inhibidoras (pH 5,0), hubo una estimulación del transporte de 14C-glucosa. No hubo diferencia en la capacidad de transporte, afinidad o estimulación por pH entre estómagos de recién nacidos y adultos. En estómagos de recién nacidos (pH 7,5 y gradiente de Na+), la capacidad de transporte (Vmax) y la afinidad fueron aproximadamente tres veces superiores a las de los estómagos de adultos. Esto fue cierto para el sistema de transporte estimulado por gradiente de Na+ o pH 5,0. Estos datos indican que el estómago del recién nacido reformado después de la resección gástrica tiene una menor capacidad pero una afinidad similar para el transporte de glucosa que el estómago del adulto. P: Ventana emergente modal de Jquery cuando se hace clic en un enlace Tengo un enlace como este: id?>" class="fa faeye"> Cuando se hace clic en el enlace, quiero que aparezca una ventana emergente modal. No tengo idea de cómo hacer eso de una manera decente con javascript. Voy a usar un código jquery estándar de la siguiente manera: \$(documento).listo(función() { \$("a.fa-eye").click(

#### **?Que hay de nuevo en el?**

Comparte tu trabajo en la nube: Guarde sus archivos CAD en su Dropbox o Google Drive, y otros pueden editarlos en línea sin tener AutoCAD instalado en sus computadoras. (vídeo: 5:00 min.) También encontrarás nuevas herramientas para trabajar con 3D. Veamos algunos de ellos ahora: Modo 3D: cambia al modo 3D para tener más espacio para trabajar en tu diseño y alinear elementos. (vídeo: 1:50 min.) Busca en la Nube: Busque archivos en la nube y ábralos directamente en su dibujo. (vídeo: 4:50 min.) Iteración 3D: Utilice el comando Iterar 3D para configurar dos elementos CAD juntos con un solo clic. Simplemente dibuje dos líneas para definir la parte superior e inferior, y el resto se hace automáticamente. (vídeo: 6:35 min.) interpolar 3D: Interpolar dos elementos 3D. Los elementos CAD se mueven juntos y puede alinearlos. (vídeo: 6:00 min.) formas 3D: Cree formas 3D con curvas y puntos de Bézier. Puede controlar el número de puntos de control con las opciones Altura y Profundidad. (vídeo: 2:00 min.) ¡Ahora también puede utilizar las técnicas descritas anteriormente en AutoCAD LT! Otra gran característica nueva: Ahora puede crear objetos de capa vectorial directamente en su dibujo. También puedes usar: Dibujos vectoriales: AutoCAD LT ahora le permite crear y editar dibujos vectoriales que se pueden usar en AutoCAD y AutoCAD LT. Son similares a los dibujos en PDF, pero son más versátiles: tienen funciones como la exportación de formas y texto, y utilizan el formato DWG, por lo que puede abrirlos en AutoCAD y AutoCAD LT. (vídeo: 6:55 min.) Si está interesado en ver todas las novedades, consulte las notas de la versión y la descripción general de las nuevas funciones. Si es un usuario habitual, las actualizaciones del producto se pueden encontrar en la página de actualizaciones de AutoCAD. Pon al día tus herramientas CAD A partir de ahora, también recibirá actualizaciones periódicas si ya utiliza AutoCAD. Una vez que hayas

## **Requisitos del sistema For AutoCAD:**

Sistema operativo: Windows 10/Windows 8/Windows 7/Windows Vista/Windows XP/Windows 2000/Windows NT/2000 Procesador: 2,4 GHz Memoria: 3 GB RAM Espacio en disco duro: 2 GB Tarjeta de video: 1 GB de memoria de video con Direct X 9.0c/D3D Tarjeta de sonido: Tarjeta de sonido compatible con DirectX 9.0c con códec de sonido DMO Posibles tipos de pantalla: Monitor de pantalla ancha Resolución: 1024 x 768 (32 bits) CD-ROM o unidades de red

Enlaces relacionados:

<https://gentle-castle-71056.herokuapp.com/terthir.pdf> <http://yogaapaia.it/archives/20749> <https://nutramicoro.com/autodesk-autocad-2020-23-1-crack-clave-serial-descargar-3264bit/> <https://yemensouq.com/wp-content/uploads/2022/06/osmopar.pdf> [https://facenock.com/upload/files/2022/06/othSHfYYZPc2oosgjsLi\\_21\\_adf856aebfdce2483f11d3e00fe59f7e\\_file.pdf](https://facenock.com/upload/files/2022/06/othSHfYYZPc2oosgjsLi_21_adf856aebfdce2483f11d3e00fe59f7e_file.pdf) <https://npcfmc.com/wp-content/uploads/2022/06/yankir.pdf> <https://thegoodsreporter.com/hot/autodesk-autocad-for-windows-ultimo-2022/> [https://earthoceanandairtravel.com/wp-content/uploads/2022/06/AutoCAD\\_\\_Crack\\_Descargar\\_For\\_PC\\_marzo2022.pdf](https://earthoceanandairtravel.com/wp-content/uploads/2022/06/AutoCAD__Crack_Descargar_For_PC_marzo2022.pdf) <https://powerful-island-44270.herokuapp.com/AutoCAD.pdf> <https://wanoengineeringsystems.com/autodesk-autocad-24-1-con-keygen-gratis-3264bit/> <https://logisticseek.com/wp-content/uploads/2022/06/concemm.pdf> [https://keephush.net/wp-content/uploads/2022/06/Autodesk\\_AutoCAD\\_\\_Crack\\_.pdf](https://keephush.net/wp-content/uploads/2022/06/Autodesk_AutoCAD__Crack_.pdf) <https://hello-goodjob.com/wp-content/uploads/2022/06/amlehal.pdf> <https://warm-wave-87721.herokuapp.com/berime.pdf> <https://wintermarathon.de/advert/autodesk-autocad-vida-util-codigo-de-activacion-descarga-gratis-win-mac-mas-reciente/> <http://jeunvie.ir/wp-content/uploads/2022/06/AutoCAD-39.pdf> <http://bookmanufacturers.org/wp-content/uploads/2022/06/AutoCAD-81.pdf> <https://authorwbk.com/2022/06/21/autocad-crack-gratis/> <https://paulocristian.com/2022/06/21/autodesk-autocad-2021-24-0-codigo-de-registro-gratuito-descargar/> <http://amlakzamanzadeh.com/wp-content/uploads/2022/06/ingnet.pdf>